### Import from Excel DIRECTLY into Sage 50

#### *"with just ONE CLICK, it's that simple!"*

### Ara Martirossian A.C.A. [ara@excel2sage.co.uk](mailto:ara@excel2sage.co.uk)

#### excel 2 sage

### What are you re-keying from Excel into Sage 50 ?

- Accountant in business:
	- EPOS \ Web Sales
	- Stock adjustments
	- General Ledger journals
		- Sales commissions, PAYROLL costs, ….
- Accountant in practice:
	- Monthly journals: Depreciation, Accruals, Management Charges
	- Inter-company entries: recharges, stock transfer, sales, …

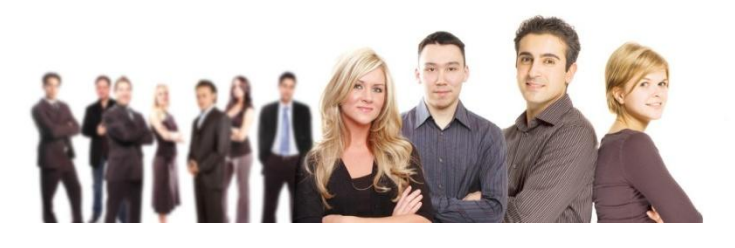

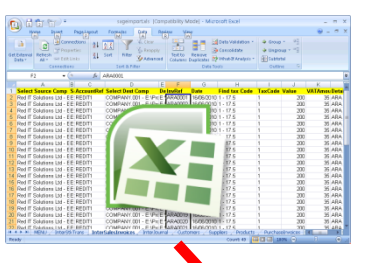

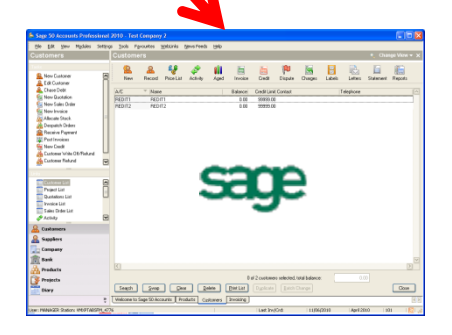

/lhaf

### excel 2 sage

### Problems with Standard Sage import

- *Not easy*
- *Not intuitive*
- *Only allows entry to ONE company at a time!*
- *Does not cover main 'day to day' transactions e.g. Sales Invoices, Purchase Invoices, …*

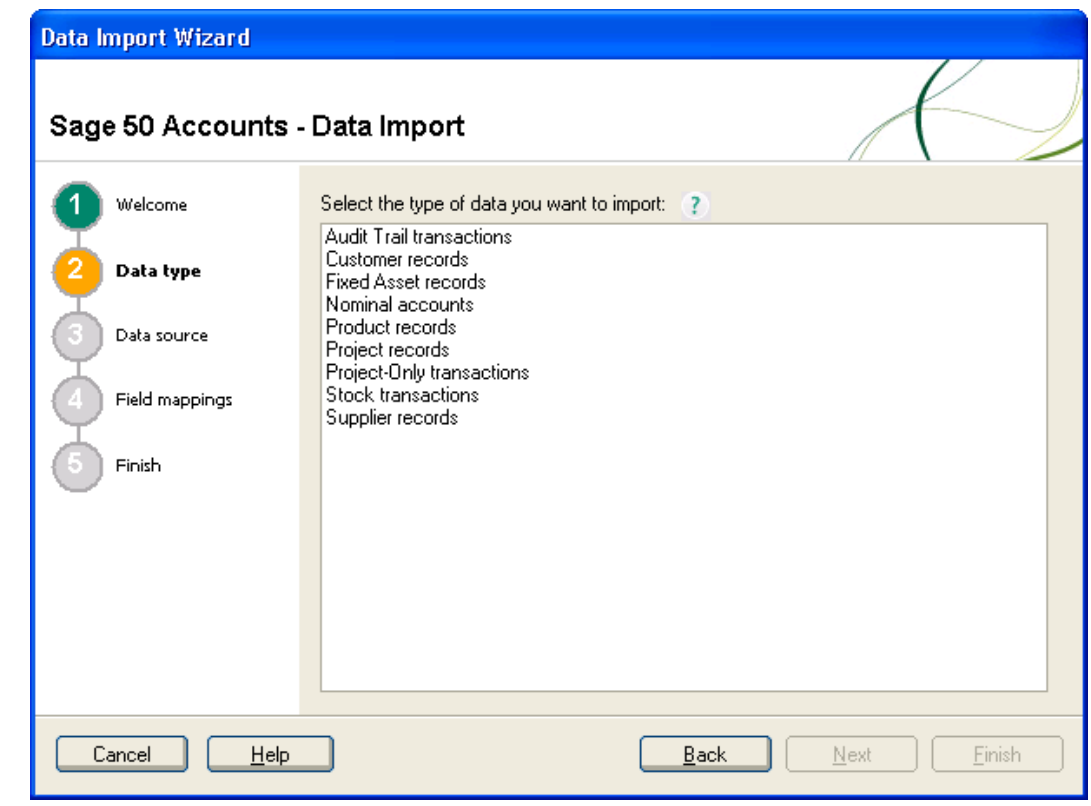

#### excel 2 sage

#### Excel2Sage: with just ONE CLICK, it's that simple!

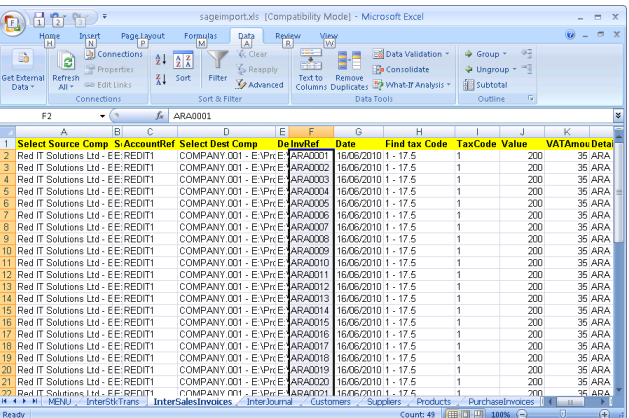

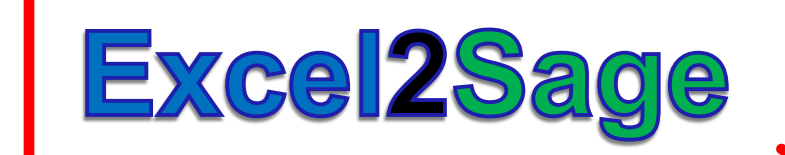

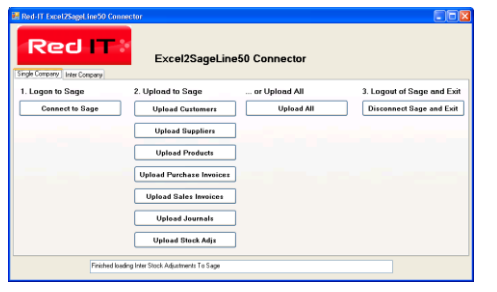

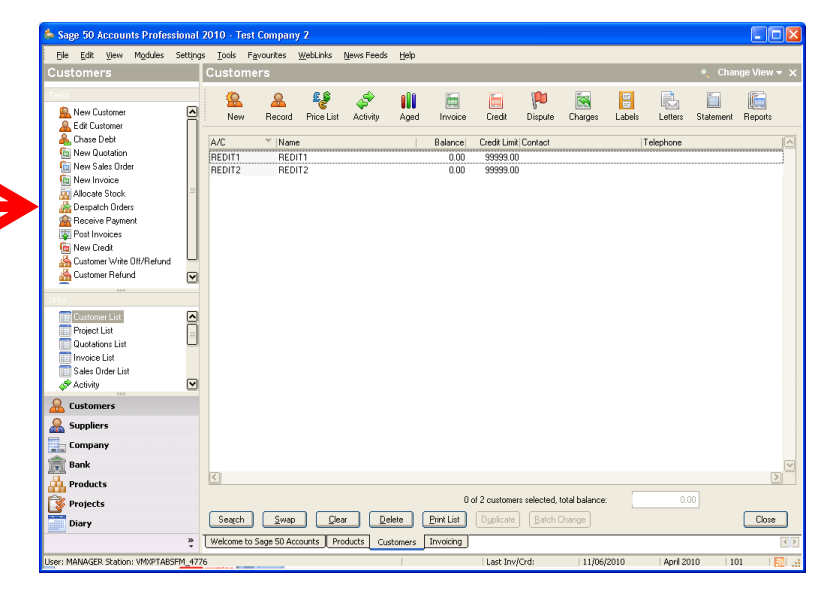

#### excel 2 sage

#### CALL NOW: 0800 311 21 91

## Benefits to Accountants in ..

#### **BUSINESS**

- Easy to use
- Do work in Excel
- No double entry
- No re-keying errors
- Can repeat \ reverse imports easily

#### **PRACTICE**

- No need to wait for Sage backup file!
	- Just email XLS to client!
- No disruption to client business
- Able to post entries using simple Excel file
- Great for :
	- Inter \ Multi company
	- Management recharges
	- Audit adjustments …

#### excel 2 sage

CALL NOW: 0800 311 21 91 We look forward to every call, speak to one of our team!

email us : info@excel2sage.co.uk

## Transactions Covered

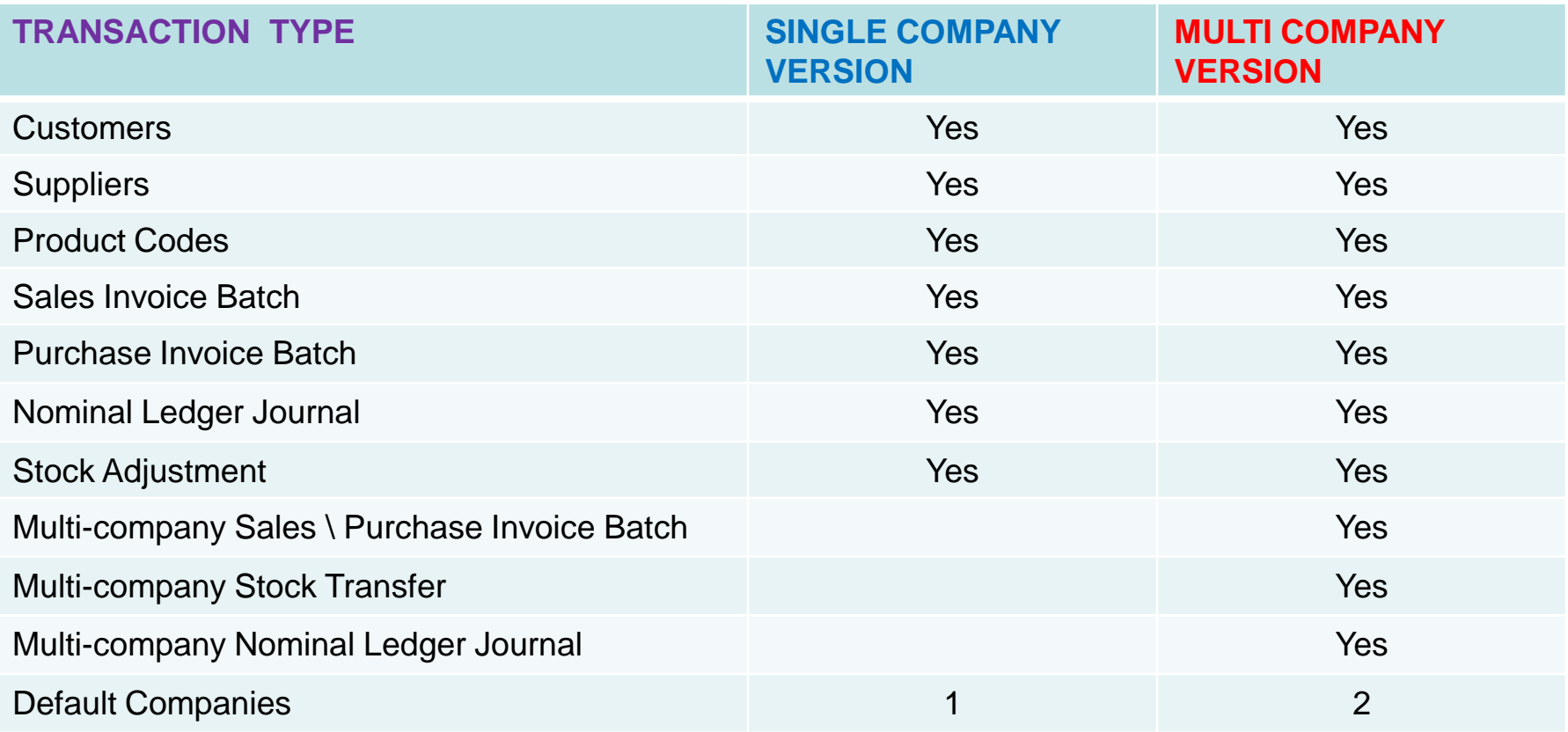

#### excel 2 sage

CALL NOW: 0800 311 21 91

## User Comments

*"REALLY easy to use" "with just ONE CLICK, it's that simple!" "A MUST HAVE add –on for Sage 50 users" " I can import my website sales in seconds" "Ideal for accountancy practices dealing with many Sage 50 clients"*

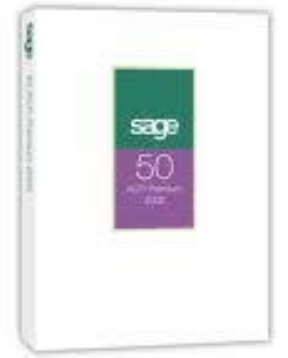

#### excel 2 sage

## **Example: Sales Invoice Batch**

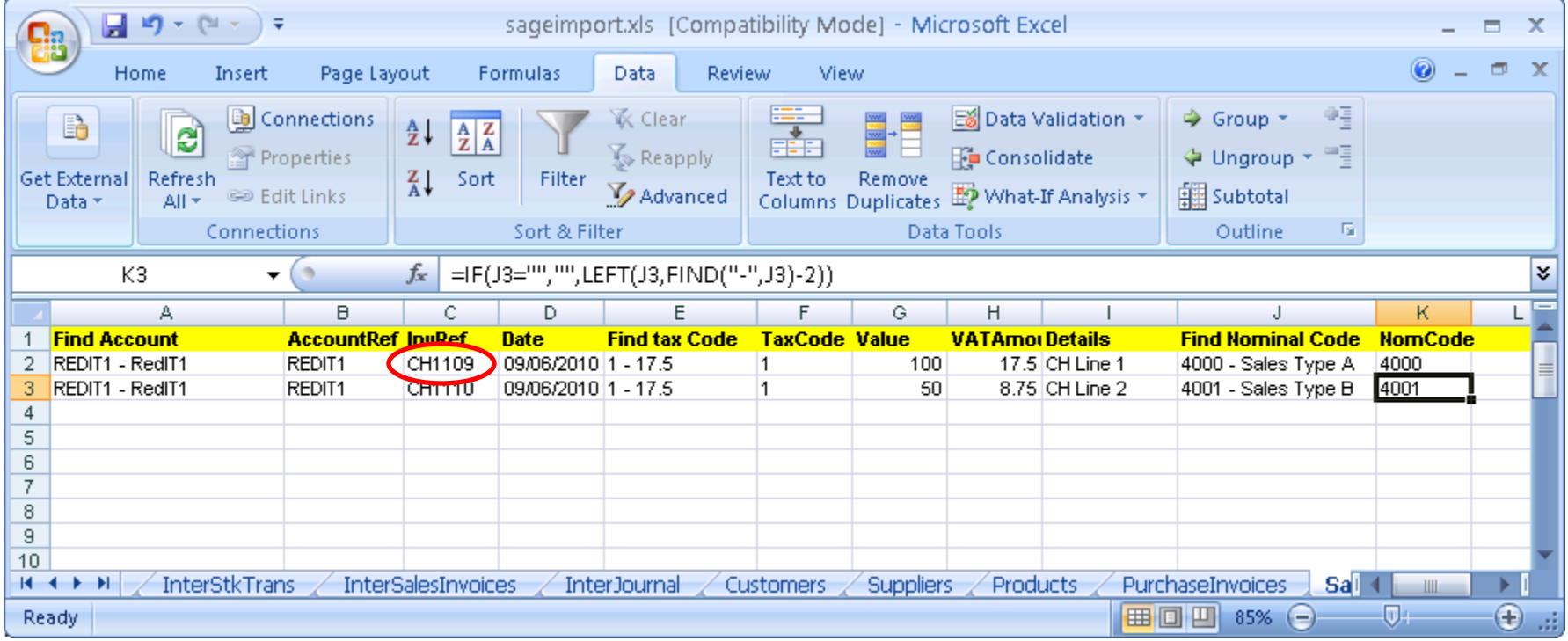

#### excel 2 sage

CALL NOW: 0800 311 21 91

### **Excel2Sage: with just ONE CLICK!**

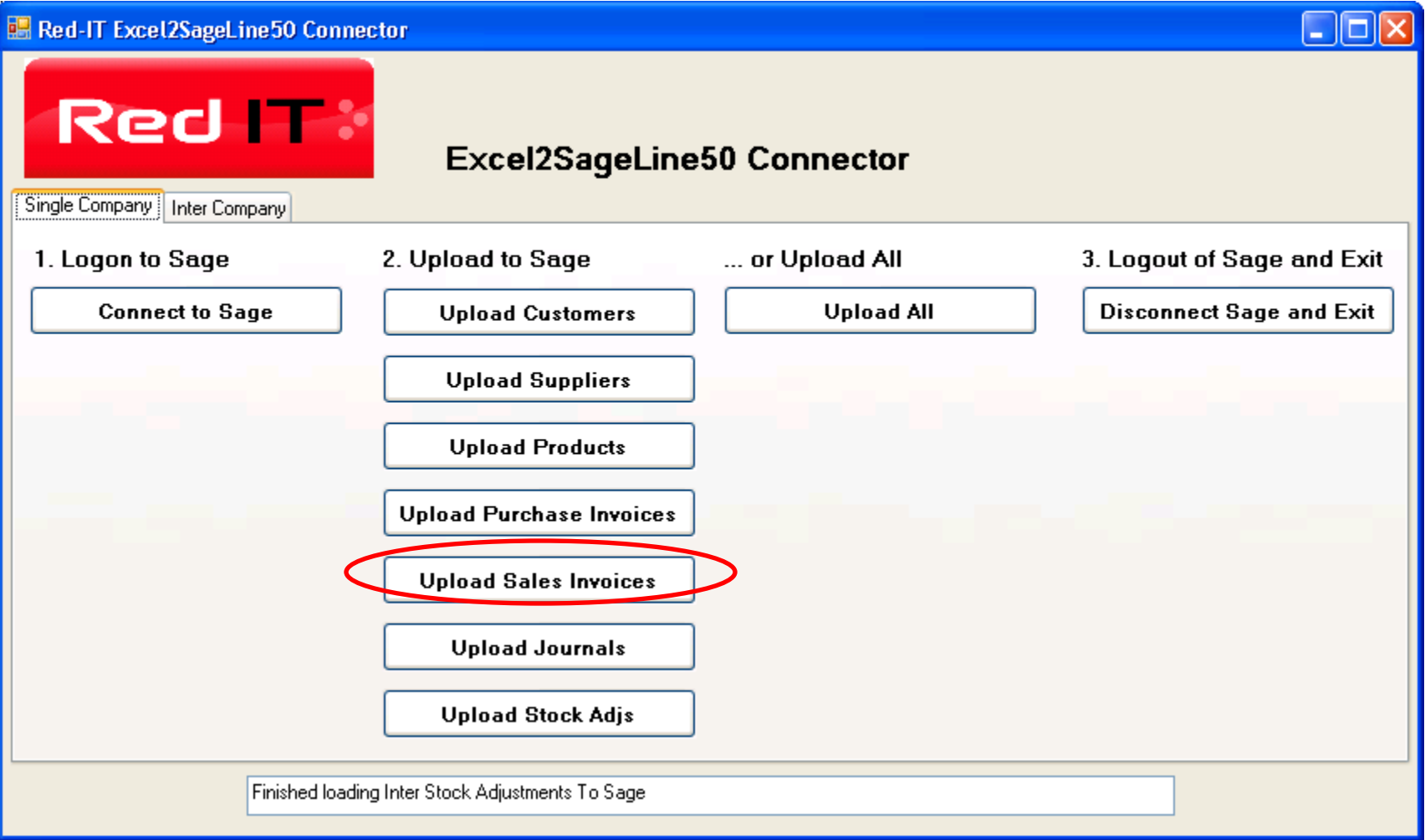

#### excel 2 sage

# Sage 50 : Sales Invoices imported!

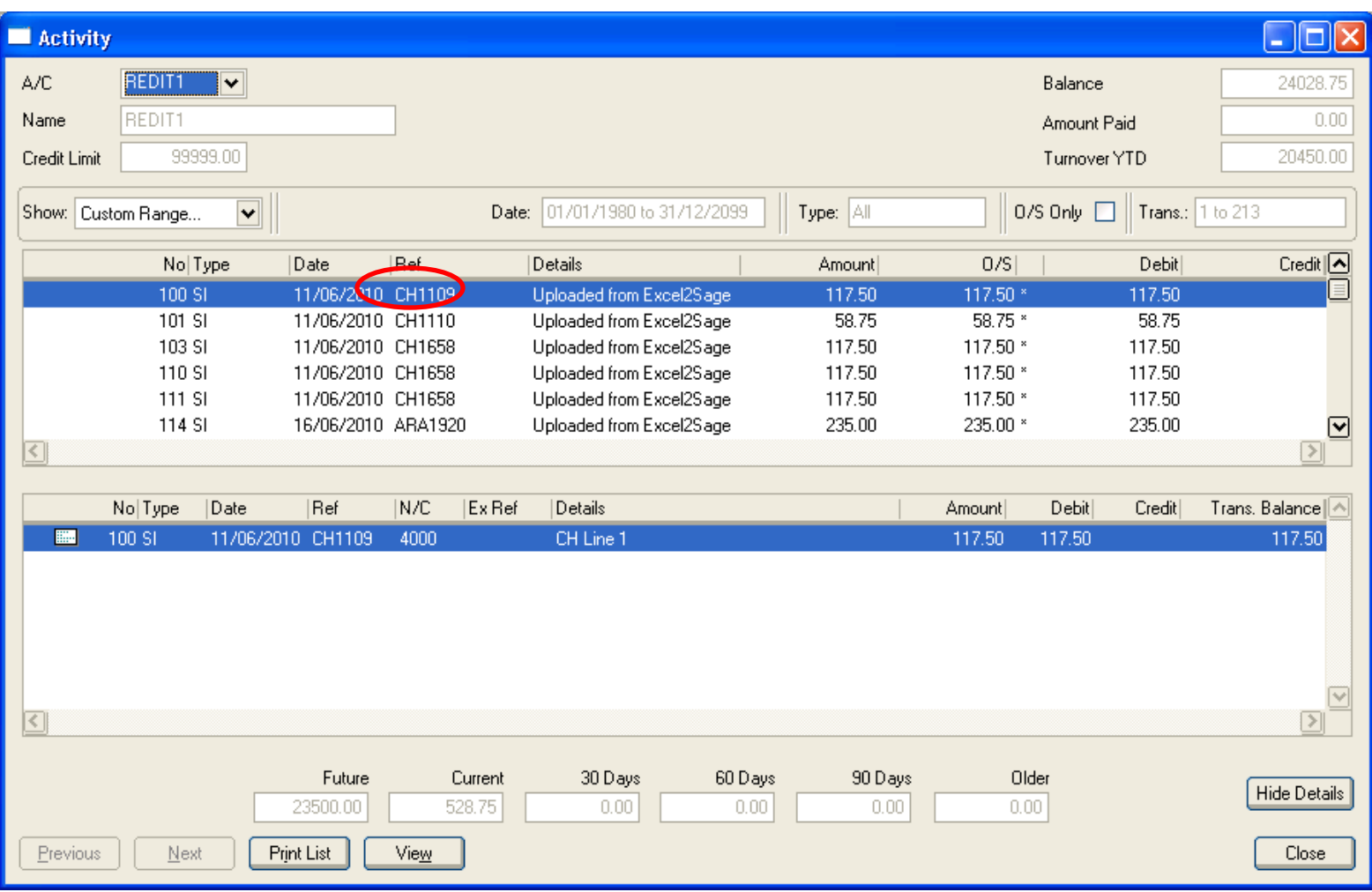

#### excel 2 sage

#### CALL NOW: 0800 311 21 91

# Excel2Sage : Summary

- *Easy to use!*
- *VERY cost effective*
- Can create Excel file anywhere
- User defined validation lists
- Can post to multi Sage 50 companies **simultaneously WITHOUT** having to log in \ out of each! (Multi-company version only)

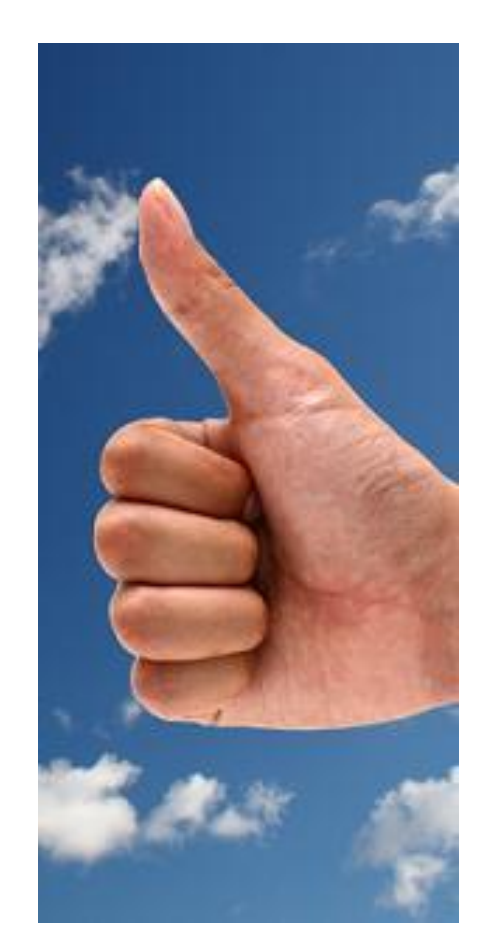

#### excel 2 sage

### THANK YOU FOR YOUR INTEREST!

### Import from Excel DIRECTLY into Sage 50

#### *"with just ONE CLICK, it's that simple!"*

## Ara Martirossian A.C.A. [ara@excel2sage.co.uk](mailto:ara@excel2sage.co.uk)

#### excel 2 sage